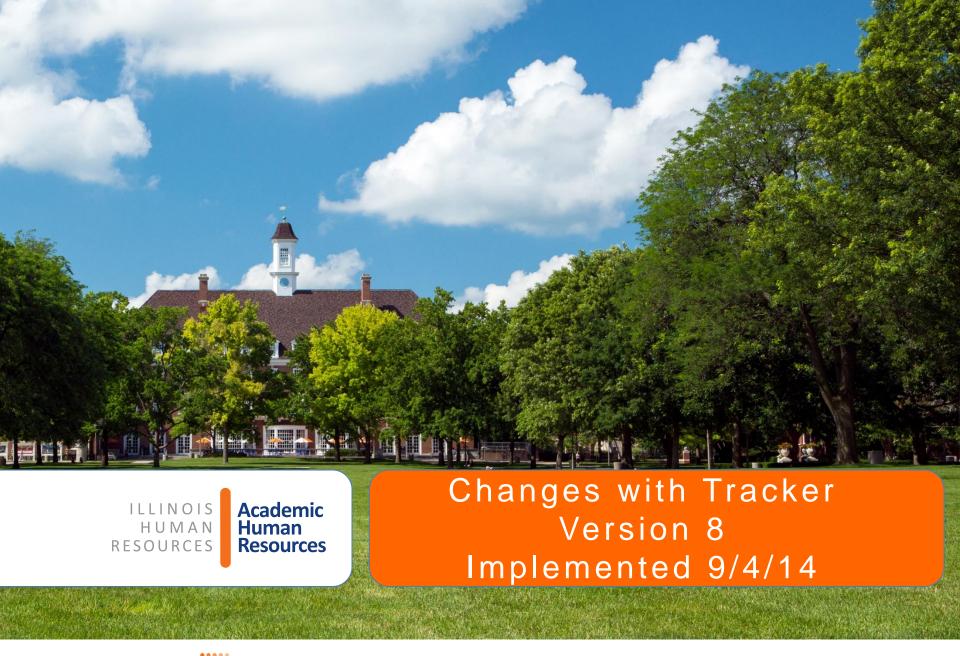

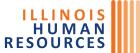

#### Dashboard

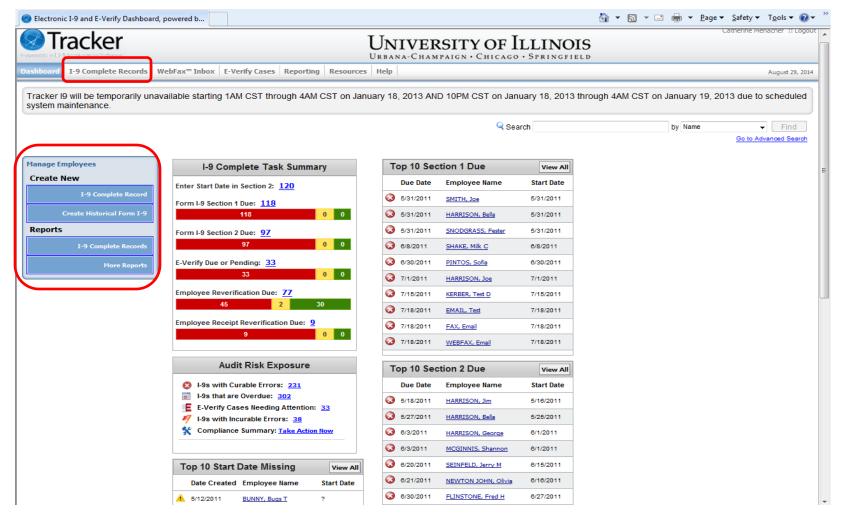

- I-9 Complete Records Renamed Form I-9 Records tab
- Removed Review I-9 Records, Create New Hire Login, Run Reports from the Manage Employees box

## I-9 Complete Records Tab

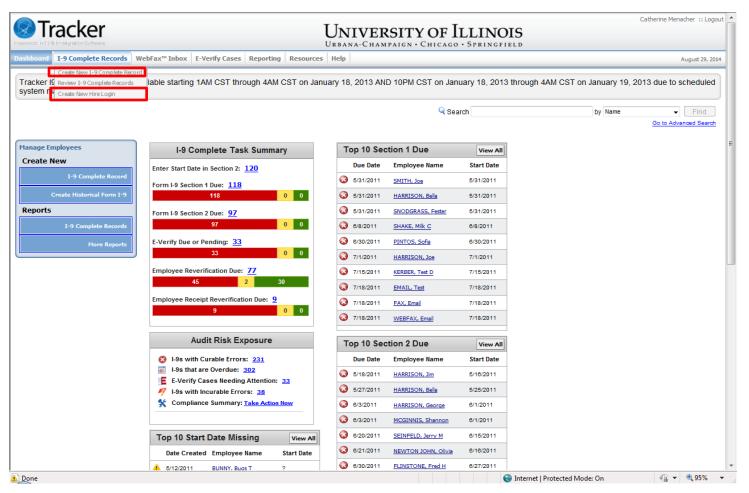

- Click Create New I-9 Complete Record to start an I-9 for someone to complete while in your office. You can also click on the I-9 Complete Record link under the Manage Employees box.
- Click Create New Hire Login to create a Single-Use login, Multi-Use login or a login for the Remote Hire Process.

# Creating a Historical I-9 (Reverifications for Employees who don't already have an I-9 in Tracker)

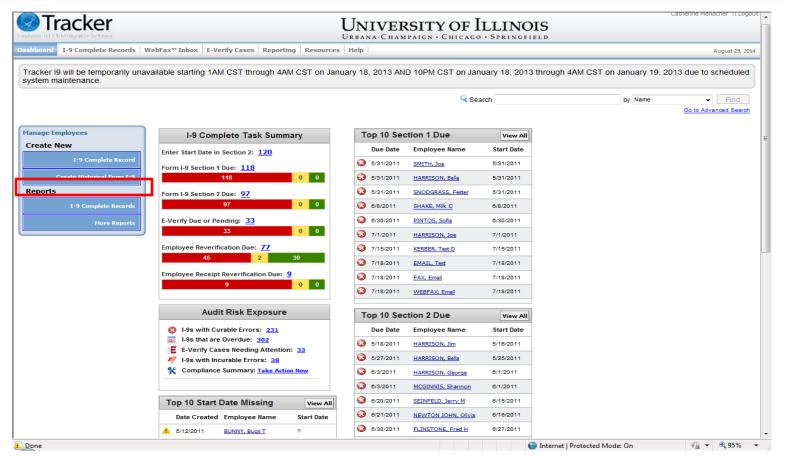

➤ Click on the Create Historical Form I-9 under the Manage Employees box

## Historical I-9 – Supplementary Information

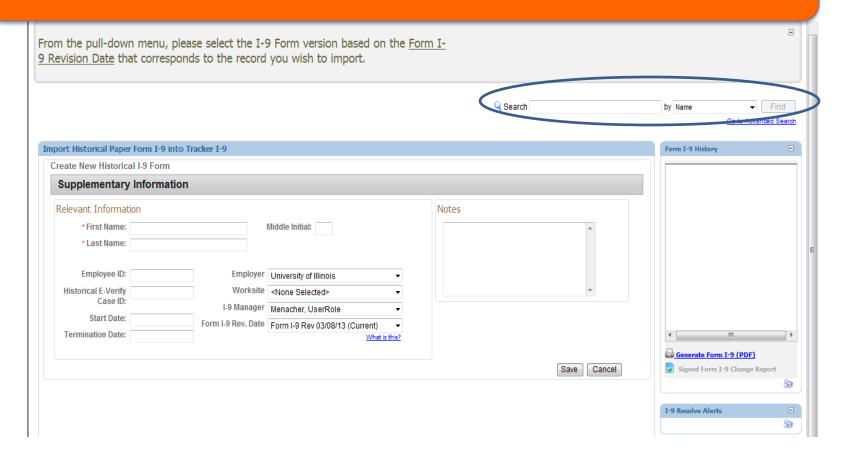

- Added Search functionality eliminating the need to go back to the Dashboard
- Added Historical E-Verify Case ID field for Campus HR use only

#### **Edit Buttons in Section 1**

| Section 1. Employee Info                                            | ormation and                                  | l Attestation      | (Employees must d | complete and sign Se | ection 1 of | Form I-9 no later than    | the first day of employment, but not before |  |  |
|---------------------------------------------------------------------|-----------------------------------------------|--------------------|-------------------|----------------------|-------------|---------------------------|---------------------------------------------|--|--|
| ocepung a job oner.j                                                |                                               |                    |                   |                      |             |                           | Edit Data Edit I-9                          |  |  |
| Last Name (Family Name)                                             | st Name (Family Name) First Name (Given Name) |                    |                   |                      |             | Other Names Used (if any) |                                             |  |  |
| Employee 1                                                          | Нарру                                         |                    |                   |                      |             |                           |                                             |  |  |
| Address (Street Number and Name) Apt. Number                        |                                               | Apt. Number        | City or Town      |                      |             | State                     | Zip Code                                    |  |  |
| Date of Birth (mm/dd/yyyy)                                          | U.S. Social Secu                              | ırity Number       | E-mail Address    |                      |             | Telephone Number          |                                             |  |  |
| am aware that federal law prov<br>attest, under penalty of perjury, |                                               |                    |                   | ments or use of fa   | alse docu   | ments in connect          | ion with the completion of this form        |  |  |
| A citizen of the United States                                      | 3                                             |                    |                   |                      |             |                           |                                             |  |  |
| A noncitizen national of the l                                      | Jnited States (See                            | e instructions)    |                   |                      |             |                           |                                             |  |  |
| A lawful permanent resident                                         | (Alien Registration                           | on Number/USCIS    | Number):          |                      |             |                           |                                             |  |  |
| An alien authorized to work                                         | (expiration date, i                           | f applicable, mm/c | dd/yyyy):         | . Some a             | liens may   | write "N/A" in thi        | is field.                                   |  |  |
| (See instructions) For aliens authorized to wor                     | k, provide your Al                            | ien Registration N | lumber/USCIS N    | lumber OR Form I     | -94 Admi    | ssion Number:             |                                             |  |  |
| 1. Alien Registration Number<br>OR                                  | r/USCIS Number:                               |                    |                   | _                    |             |                           |                                             |  |  |
| 2. Form I-94 Admission Num                                          | ber:                                          |                    |                   |                      |             |                           |                                             |  |  |
| If you obtained your admissi the following:                         | on number from (                              | CBP in connection  | with your arriv   | al in the United S   | tates, inc  | lude                      |                                             |  |  |
| Foreign Passport Number:                                            |                                               |                    |                   |                      |             |                           |                                             |  |  |
| Country of Issuance:                                                |                                               |                    |                   |                      |             |                           |                                             |  |  |
| Some aliens may write "N/A                                          | " on the Foreign P                            | assport Number     | and Country of    | Issuance fields. (   | See instr   | uctions)                  |                                             |  |  |
| ignature of Employee:                                               |                                               |                    |                   | Date (mm/dd/vv       | /vv):       |                           |                                             |  |  |

- ➤ Edit Data (was Advanced Edit) to be used to enter initial Historical I-9 data.
- ➤ Edit I-9 (was Edit ) to be used to edit a Historical I-9 record after the initial data has been entered.

## Edit Buttons in Section 2

|                                              | B and one | document from List C as listed on the "Lists of Accept |     | oyment. You must physically examine one document from the next page of this form. For each document you re |
|----------------------------------------------|-----------|--------------------------------------------------------|-----|----------------------------------------------------------------------------------------------------|
| List A Identity and Employment Authorization | OR        | List B                                                 | AND | List C Employment Authorization                                                                            |
| Document Type:                               |           | Document Type:                                         |     |                                                                                                    |
| Document Title:                              |           | Document Title:                                        |     |                                                                                                    |
| Issuing Authority:                           |           | Issuing Authority:                                     |     |                                                                                                    |
| Document Number:                             |           | Document Number:                                       |     |                                                                                                    |
| Expiration Date(if any)(mm/dd/yyyy):         |           | Expiration Date(if any)(mm/dd/yyyy):                   |     |                                                                                                    |
| Document Title:                              |           | Document Type:                                         |     |                                                                                                    |
| Issuing Authority:                           |           | Document Title:                                        |     |                                                                                                    |
| Document Number:                             |           | Issuing Authority:                                     |     |                                                                                                    |
| Expiration Date(if any)(mm/dd/yyyy):         |           | Document Number:                                       |     |                                                                                                    |
| Document Title:                              |           | Expiration Date(if any)(mm/dd/yyyy):                   |     |                                                                                                    |
| Issuing Authority:                           |           |                                                        |     |                                                                                                    |
| Document Number:                             |           |                                                        |     |                                                                                                    |
| Expiration Date(if any)(mm/dd/yyyy):         |           |                                                        |     |                                                                                                    |

- Edit Data (was Advanced Edit) to be used to enter initial Historical I-9 data.
- Edit I-9 (was Edit ) to be used to edit a Historical I-9 record after the initial data has been entered.

# Edit Buttons in Section 2: Employer Signature

| Section 2: Employer Signature                                                                      |                            |                 |              |                                                |                     |                                                                       |   |  |
|----------------------------------------------------------------------------------------------------|----------------------------|-----------------|--------------|------------------------------------------------|---------------------|-----------------------------------------------------------------------|---|--|
|                                                                                                    |                            |                 |              |                                                |                     | Edit Data Edit I-9                                                    | ) |  |
| Certification I attest, under penalty of perjury, that (7) be genuine and to relate to the employe | •                          |                 |              | •                                              |                     | (2) the above-listed document(s) appear to vork in the United States. |   |  |
| The Employee's first day of employmen                                                              | nt <i>(mm/dd/yyyy):</i> (S | See instruction | ns for (     | exemptions)                                    |                     |                                                                       | _ |  |
| Signature of Employer or Authorized R                                                              | Date (mm/dd/yyyy)          |                 |              | Title of Employer or Authorized Representative |                     |                                                                       |   |  |
| Last Name (Family Name)                                                                            | First Name (Given I        | Name)           | Emplo        | Employer's Business Or Organization Name       |                     |                                                                       |   |  |
| Employer's Business or Organization                                                                | mber and Nan               | ne)             | City or Town | State                                          | Zip Code            | _                                                                     |   |  |
|                                                                                                    |                            |                 |              |                                                |                     |                                                                       |   |  |
| Section 3. Reverification at                                                                       | nd Rehires (To b           | be completed    | and s        | igned by employer o                            | or authorized repre | esentative.)                                                          |   |  |
| View and Add New Section 3                                                                         | ADD HIST                   | FORICAL SEC     | TION 3       |                                                |                     |                                                                       |   |  |

- Edit Data (was Advanced Edit) to be used to enter initial Historical I-9 data.
- Edit I-9 (was Edit ) to be used to edit a Historical I-9 record after the initial data has been entered.